## FYSA2041 Statistinen fysiikka ISINGIN MALLIN MONTE-CARLO SIMULOINTI Python3-versio

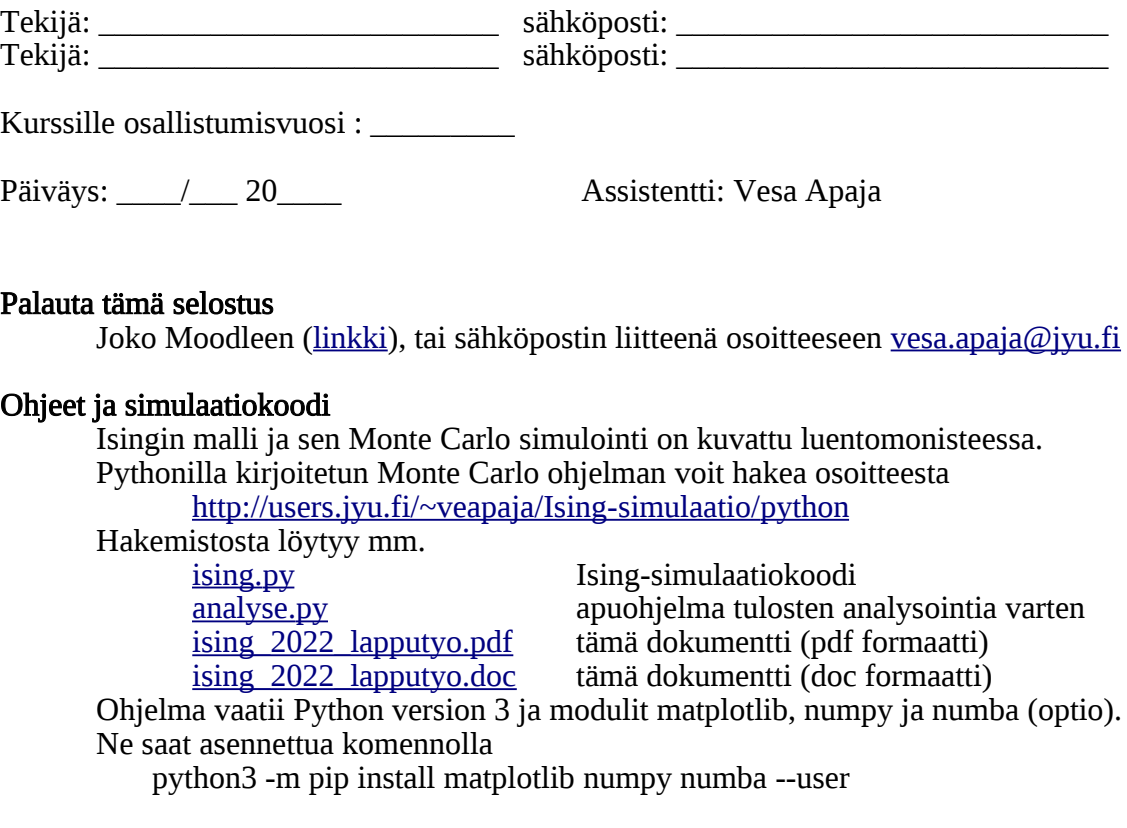

Tehtävä: Aja koodia ohjeiden mukaan ja vastaa kysymyksiin.

- 1. Kysymys: Miksi Isingin malli on klassinen, ei kvanttimekaaninen? Vihje: Tämä ei liity mallin oletuksiin spinien välisistä vuorovaikutuksista, vaan siihen, mitä arvoja spinit voivat saada.
- 2. Motivaatio tehdä Monte Carlo simulaatioita (nimitetään magneettisia momentteja lyhyesti spineiksi) Kysymys: Jos Isingin mallin partitiofunktiossa todella summaisi kaikki mahdolliset spin-tilat, niin montako vuotta kestäisi käydä läpi kaksiulotteisen 10x10 hilan kaikki tilat, jos yhden tilan laskeminen kestää nanosekunnin?

## 3. Kriittinen hidastuminen

Monte Carlo laskennan tehokkuus riippuu oleellisesti siitä, miten nopeasti ja kattavasti systeemin tiloja käydään läpi.

Kysymys: Mitä tarkoitetaan kriittisellä hidastumisella, kun spinejä käännellään yksittäin kriittisen lämpötilan lähellä?

 $\overline{V}$ ihje:  $T_c$ :n lähellä spinit muodostavat laajoja samansuuntaisia saarekkeita. Hyvä Monte Carlo algoritmi kävisi tehokkaasti läpi erilaista saarekkeita.

4. Ideaalinen paramagneetti Käännetään hetkeksi spinien välinen vuorovaikutus pois päältä. Aja simulaatio 50x50 hilalle, python3 ising.py 0 50 1000 30 0.1 0.1 40 0.1 0.1 40 1 0 3 ja 10x10 hilalle python3 ising.py 0 10 1000 30 0.1 0.1 40 0.1 0.1 40 1 0 3

Kysymys: Miksi spiniä kohti laskettu tulos on nyt riippumaton systeemin koosta? Ī

5. Ferromagneetti, ei magneettikenttää: J>0, B=0 Aja simulaatio

python3 ising.py 1 100 1000 50 0.1 0.1 50 0 0 1 0 0 2

Alussa momentit ovat samaan suuntaan ja lämpötilaa kasvatettaessa jatketaan aina edellisen lämpötilan viimeisimmästä hilasta. Monte-Carlo askeleita on kaikkiaan 1000, joista 50 ensimmäistä ei huomioda (annetaan systeemin termalisoitua). Tuloksena saatu äärellisen systeemin magnetoituma ei aivan noudata Onsagerin äärettömän systeemin tulosta, mutta siinä on samoja piirteitä.

Huomioita:

b) Ominaislämmön voi mitata joko derivaatasta dE/dT tai energian fluktuaatioista tietyssä lämpötilassa. Derivaatan laskeminen datasta, jossa on

a) Teoriassa kaksiulotteisessa äärellisessä systeemissä ei ole lainkaan faasitransitiota. Tämä johtuu siitä, että faasitransition ehdot täyttyvät vasta summattaessa äärettömän monta termiä systeemin tilasummaan. Nyt summataan vain äärellinen määrä termejä ja sekin jo riittää antamaan faasitransitiota muistuttavan käytöksen, koska summa suppenee nopeasti kohti termodynaamista rajaa.

häiriöitä, on herkkä virheille. Koodi on tehoton kriittisen lämpötilan lähellä, siksi fluktuaatioista laskettu ominaislämpö on hiukan epätarkka.

Kysymys: Aja simulaatio kuumasta kylmään, python3 ising.py 1.0 100 10 20 5.0 -0.1 50 0 0 1 1 0 2

Toista tämä muutaman kerran. Joskus voit saada matalassa lämpötilassa tuloksen, jossa kaikki spinit eivät olekaan samaan suuntaan, mikä näkyy magnetoitumassa ja energiassa.

Kysymys: Miksi simulaatio ei aina pääse energiaminimiin, jossa spinit ovat samaan suuntaan?

Vihje: Perustila on joko kaikki spinit alas tai kaikki ylös, mutta kumpi? Simulaatiossa jäähdytys on melko nopeaa.

6. Alla oleva kuva esittää hetkellistä simulaation tuottamaan magneettisten momenttien jakaumaa (musta ylös, valkoinen alas). Simulaatio käyttää periodisia reunaehtoja.

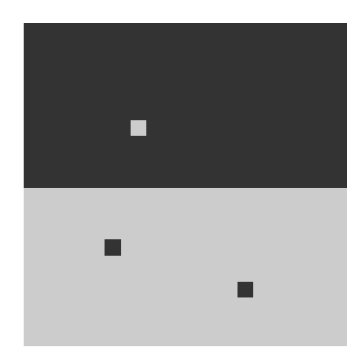

Kysymys: Kumpi alla olevista vaihtoehdoista kuvaa parhaiten simuloitua tilaa hiukan laajennettuna?

Vihje: Periodiset reunaehdot kopioivat simulaatiolaatikoa loputtomasti  $x$  ja  $y$ suuntiin

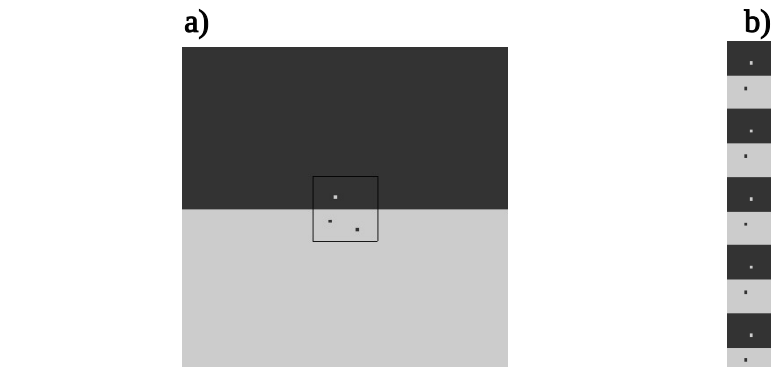

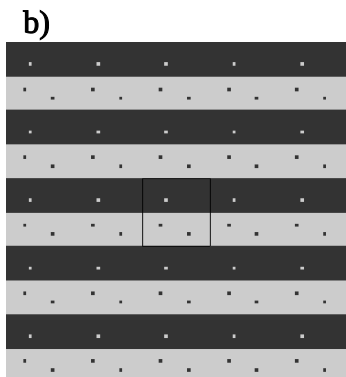

Vastaus : \_\_\_\_

7. Ferromagneetti magneettikenttässä: J>0, B>0 Aja simulaatiot (B=1) python3 ising.py 1.0 50 1000 30 0.1 0.1 50 1 0 1 1 0 2 sekä (B=3) python3 ising.py 1.0 50 1000 30 0.1 0.1 50 3 0 1 1 0 2

Kysymys: Miten magneettikentän kasvattaminen vaikuttaa magnetoitumaan |M| ja miksi näin käy?

8. Antiferromagneetti, J<0 Aja simulaatio

 python3 ising.py -1.0 50 100 30 5.0 -0.1 100 0 0.1 1 2 0 3 Tarkkaile miten täysin epäjärjestynyt rakenne korkeassa lämpötilassa muuttuu järjestyneeksi lämpötilan laskiessa antiferromagnetismin vuoksi. Kysymys: ei mitään, tämä on vain huvin vuoksi.

9. Hysteresis ferromagneettisissa materiaaleissa. Kysymys: Mistä hysteresis johtuu?

Aja peräkkäin simulaatiot python3 ising.py 1.0 50 500 100 2.2 0.0 1 -5.0 0.1 100 0 0 3 python3 ising.py 1.0 50 500 100 2.2 0.0 1 5.0 -0.1 100 0 0 2 Ensin magneettikenttää kasvatetaan, sitten pienennetään. Jälkimmäisen simulaation tuloksena saat käyrät M(B) samaan kuvaan, ja siinä on hysteresissilmukka.

Kysymys: Muuta edellä olleiden simulaatioiden lämpötilaa matalammaksi, se on 5. parametri (esimerkeissä 2.2). Mitä hysteresissilmukalle tapahtuu jos lämpötila on matalampi?

## 10. Nesteen kiehuminen

Simulaatiossa nestefaasin sisälle syntyy pieniä kaasufaasin alueita, jotka aluksi katoavat nopeasti. Lopulta alkaa muodostua pysyviä kaasufaasin alueita, jotka

laajenevat ja neste alkaa kiehua.

Tämä saavutetaan

a) Lämpötilaa nostamalla

Asetetaan pieni alipaine (negatiivinen magneettikenttä) ja nostetaan hitaasti lämpötilaa. Aja simulaatio

python3 ising.py 1 100 500 0 0.8 0.01 100 -1 0 1 2 0 2 b) Painetta laskemalla (painetta vastaa nyt magneettikenttä) Aja simulaatio

 python3 ising.py 1 100 500 0 1 0 1 -0.8 -0.01 100 2 0 2 Tässä magneettikenttä B alkaa laskea arvosta -0,8 ja pysyvien kaasukuplien muodostuksen pitäisi karkeasti ottaen alkaa kun B~-0,87.

Kysymys: Tarkkaile kaasukuplien syntyä. Pysyviä kuplia alkaa ilmestyä  $\left(\frac{1}{2} \right)^{2}$  x  $\frac{1}{2}$  hilassa kun B $\sim$   $\frac{1}{2}$